## 9.0.54 Sürüm İçeriği

## Sürümde Yer Alan Yenilikler

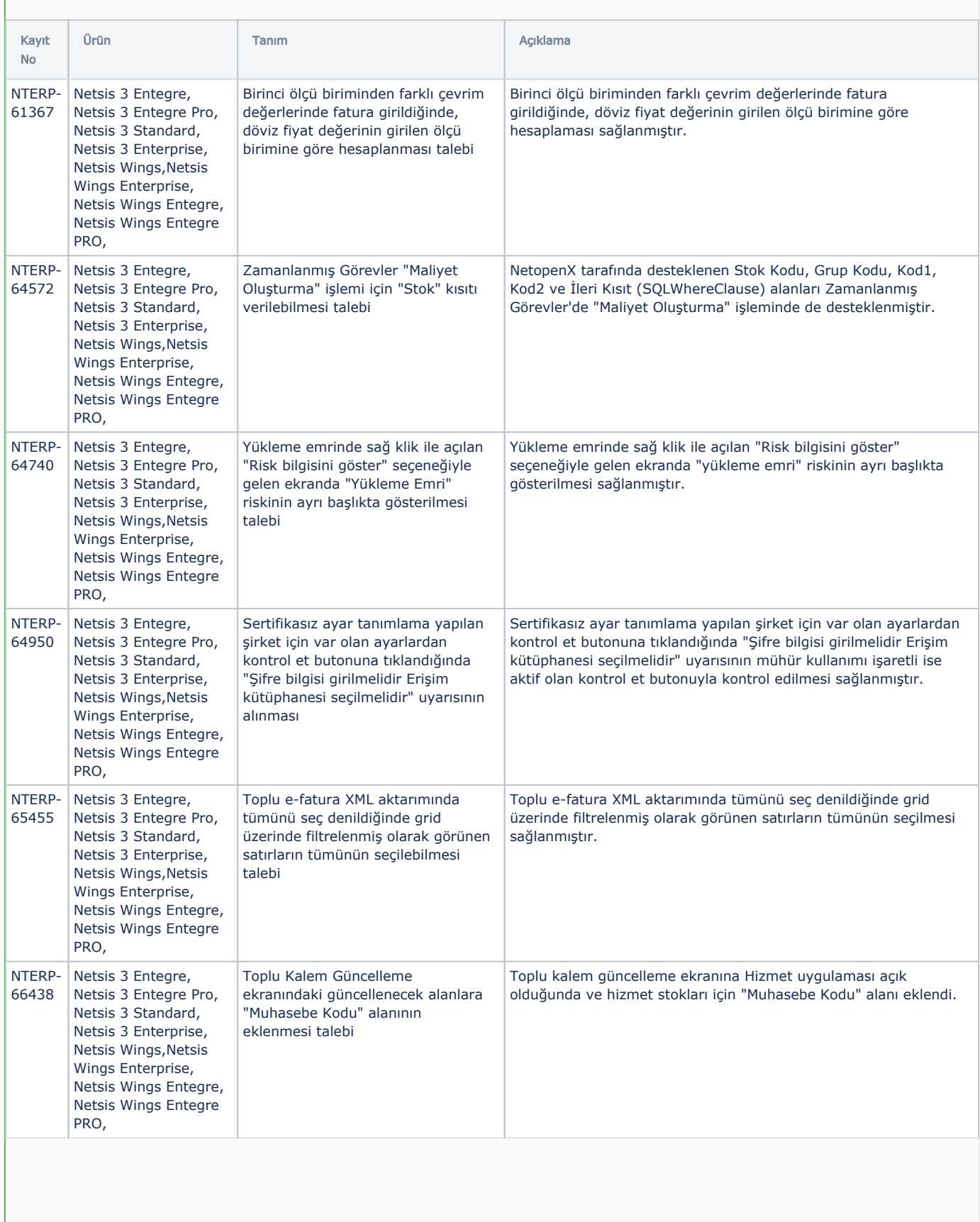

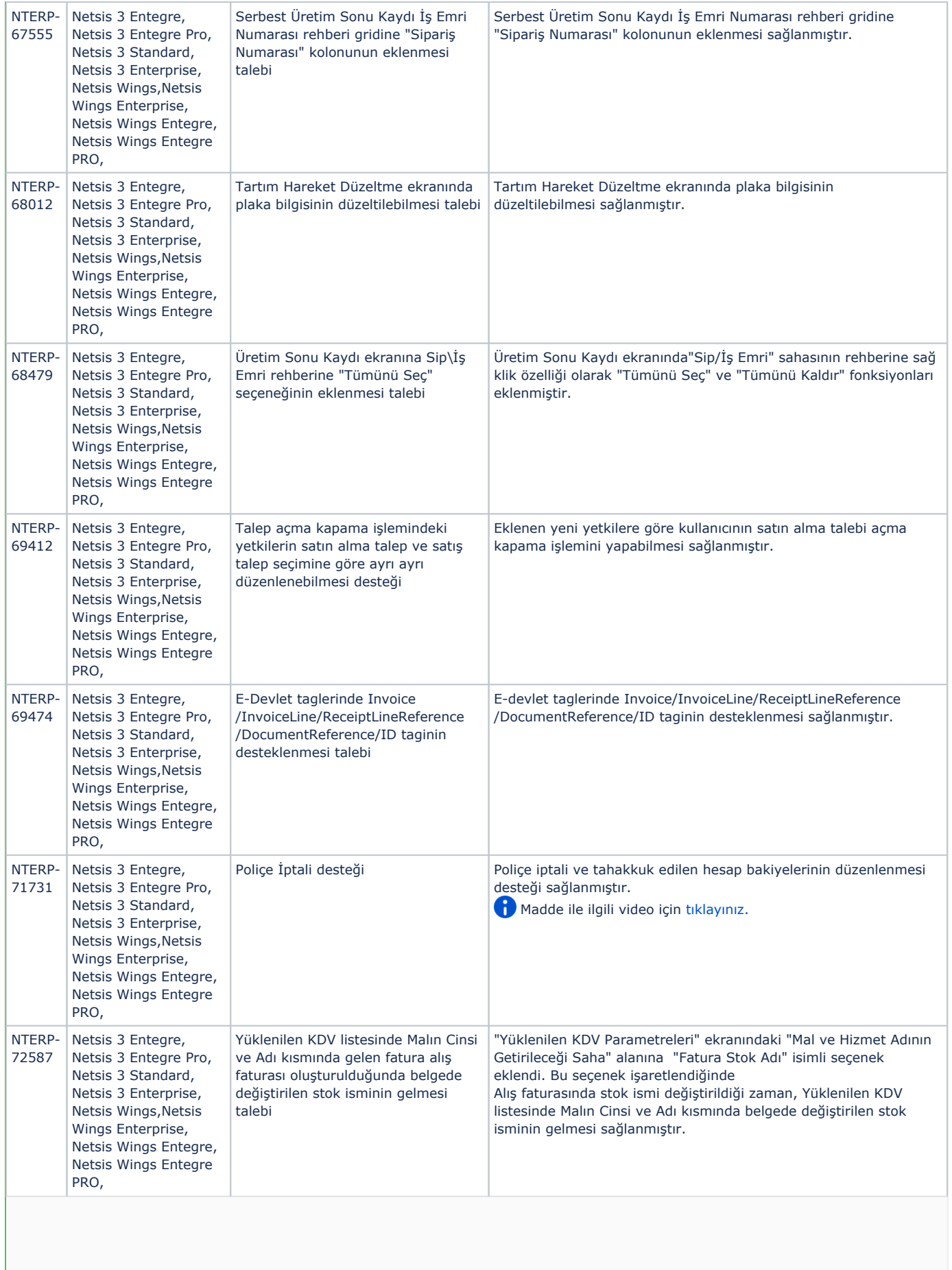

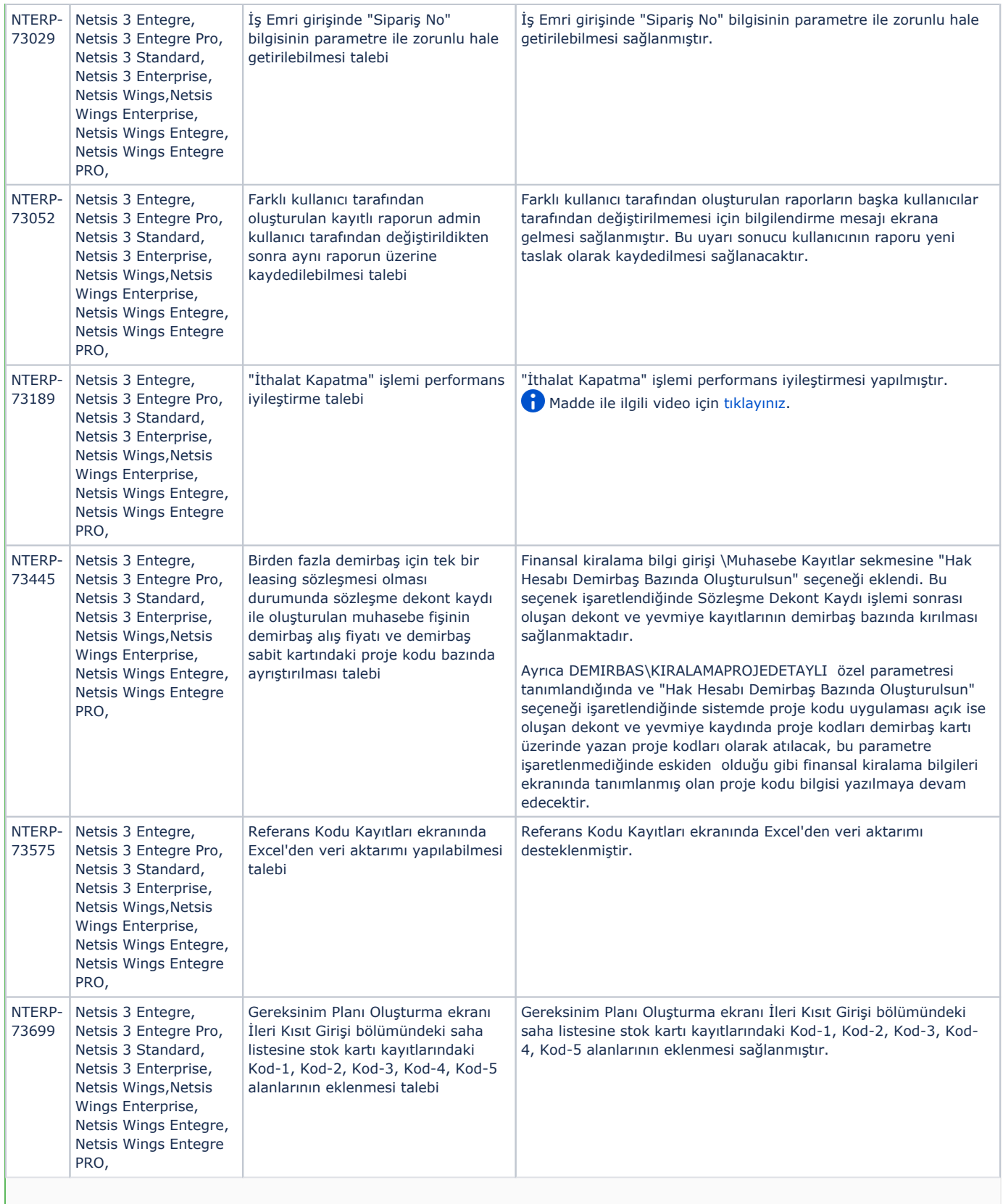

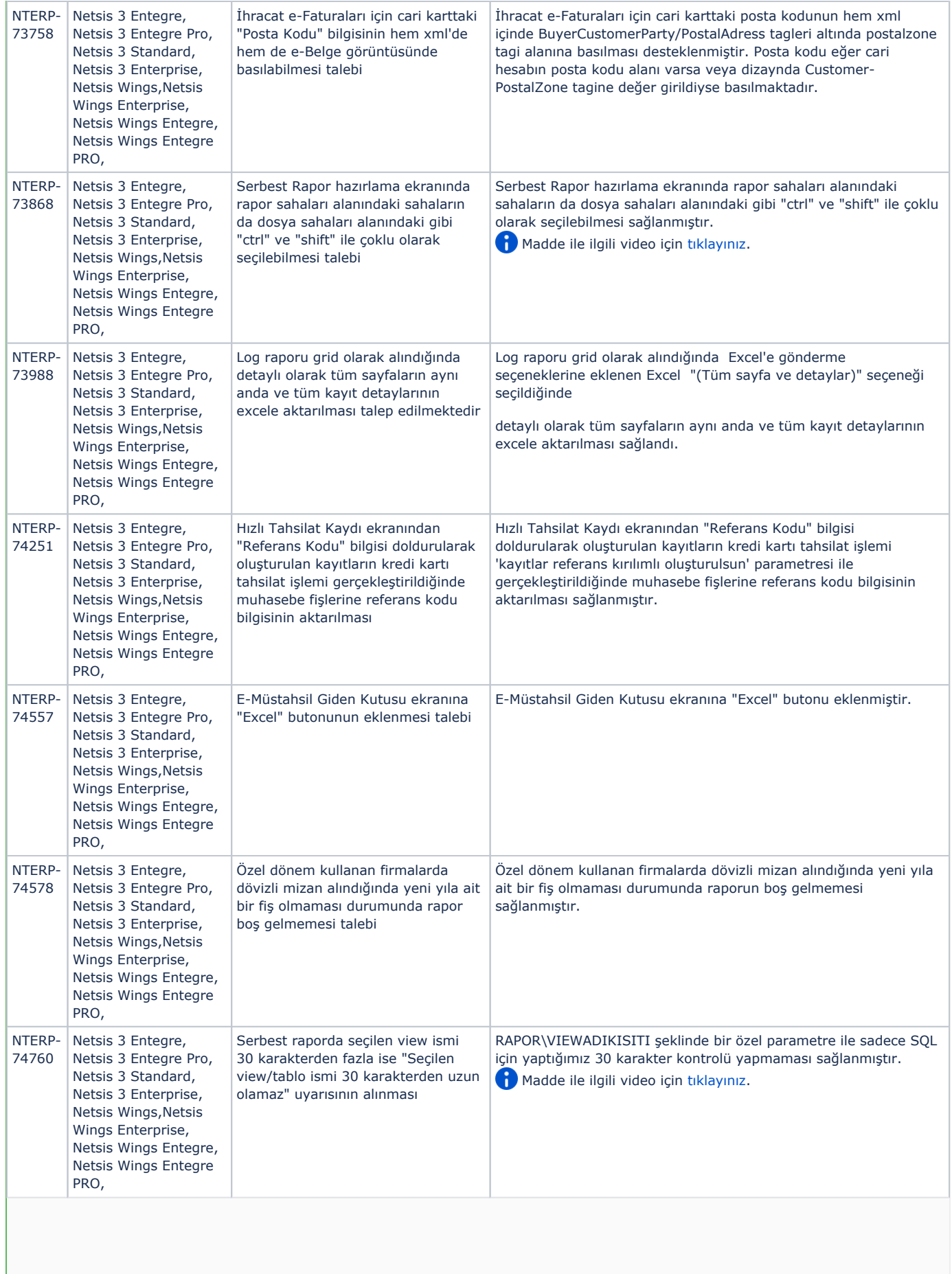

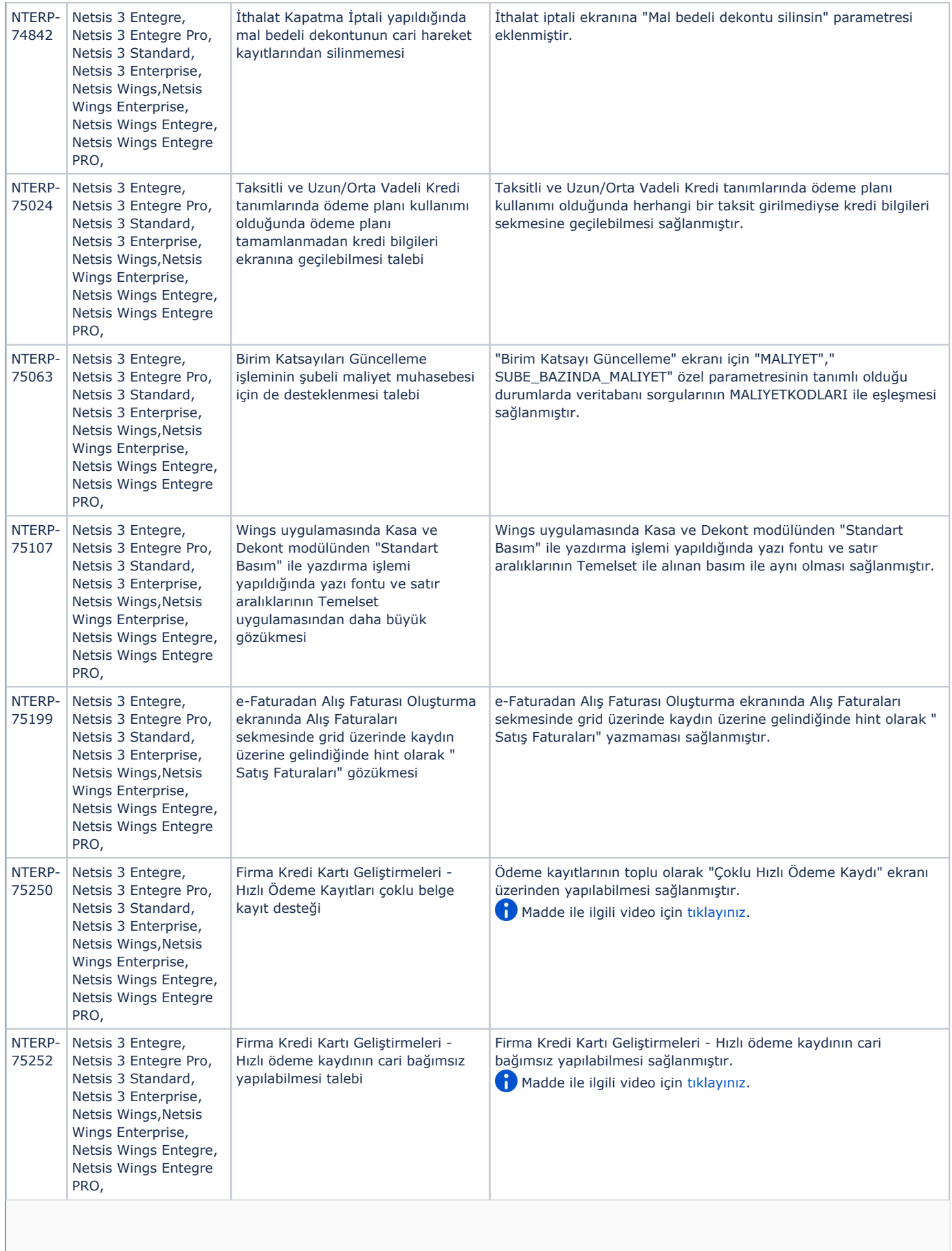

 $\mathbb{R}^n$ 

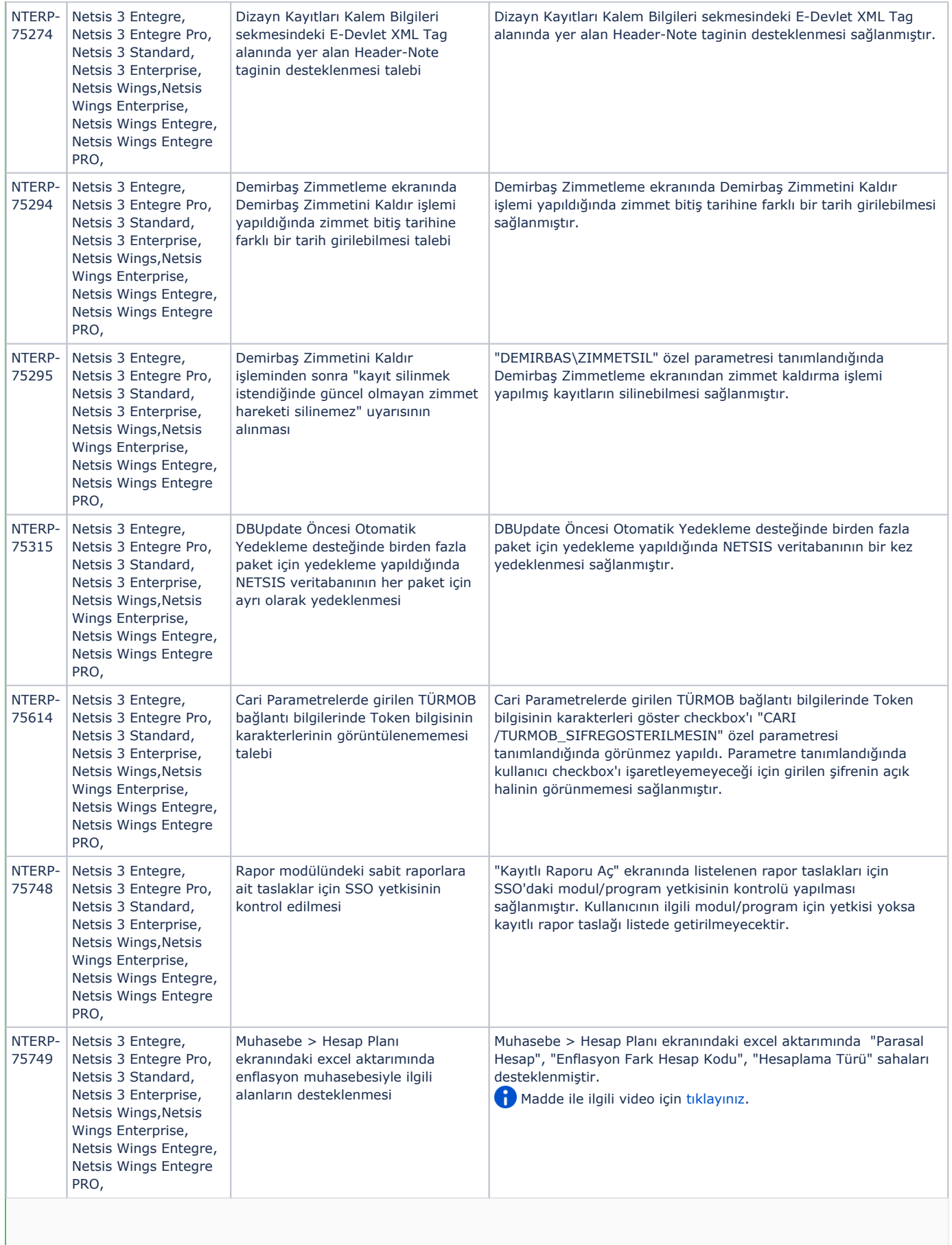

 $\mathcal{L}(\mathcal{L})$ 

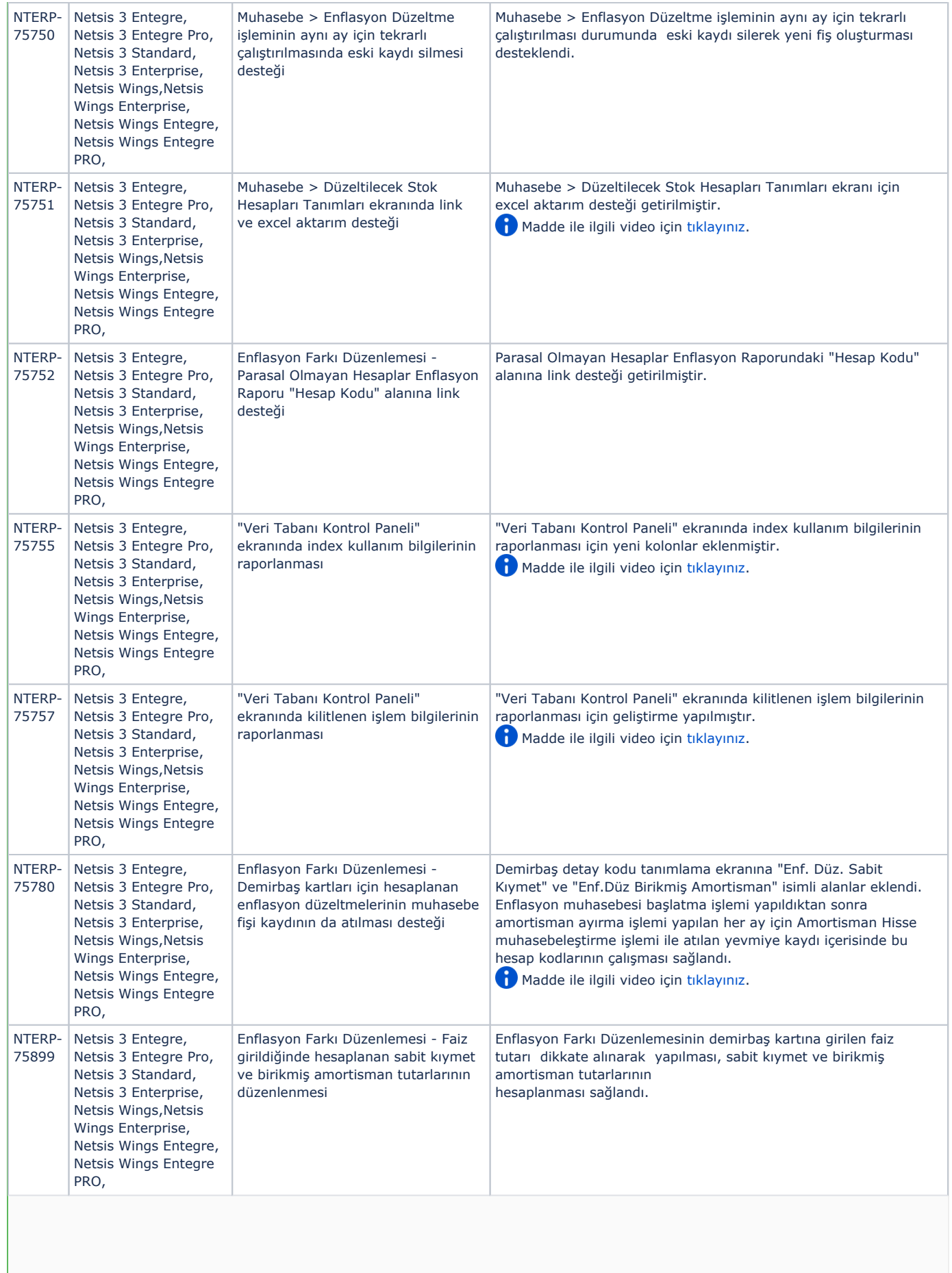

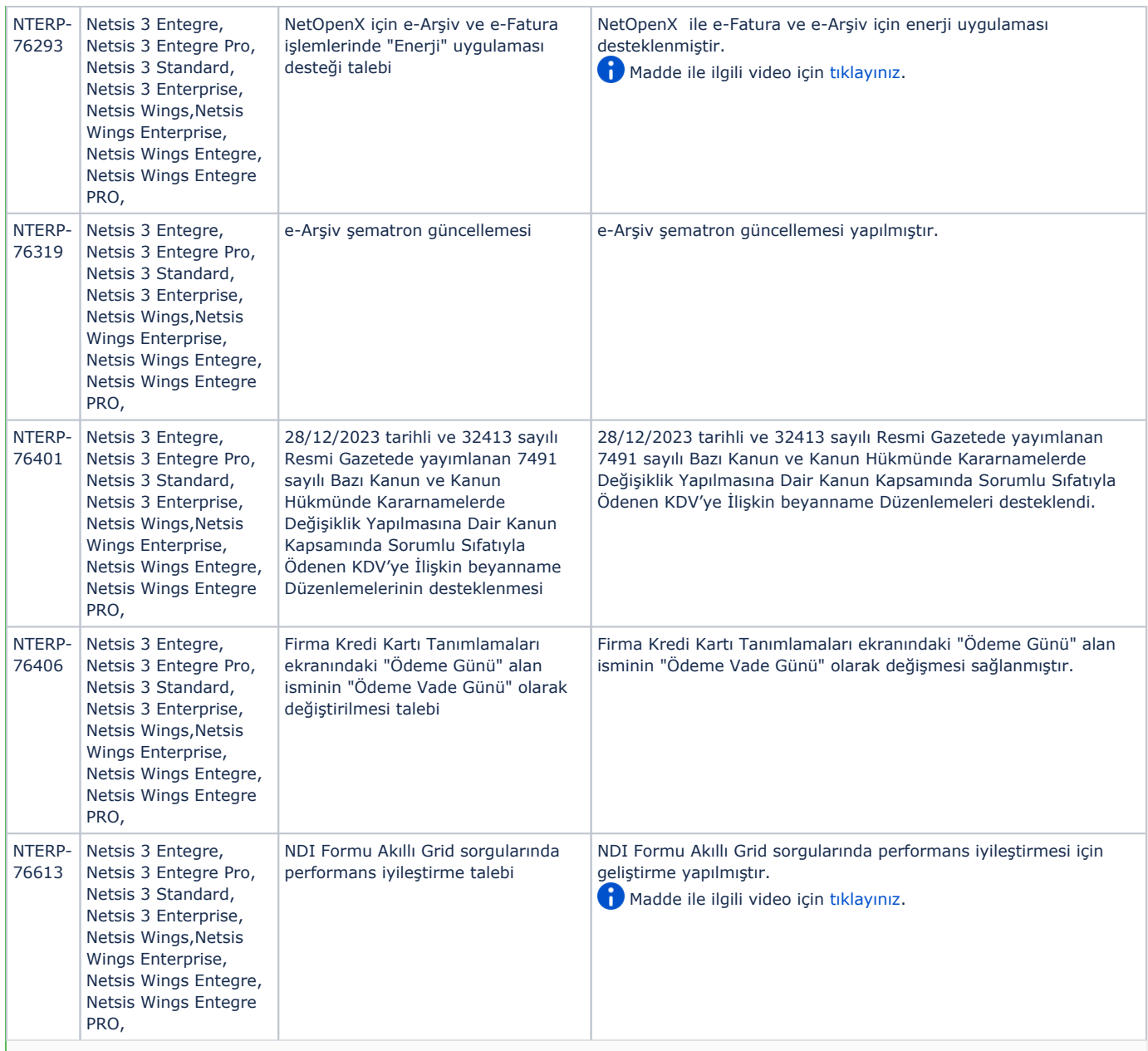

## Sürümde Yer Alan İyileştirmeler

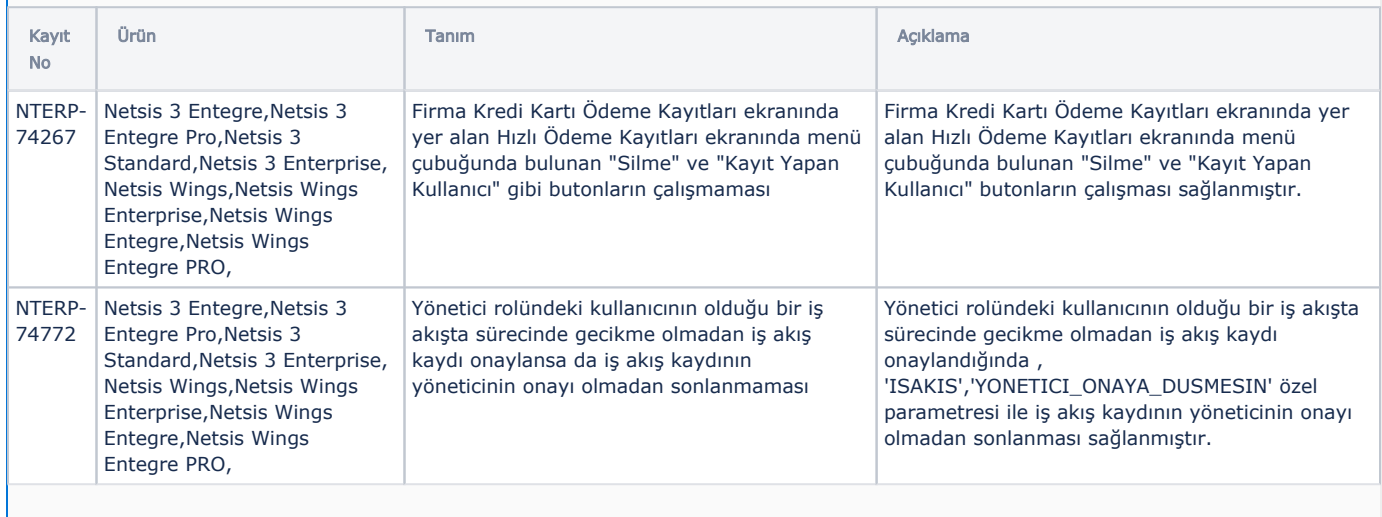

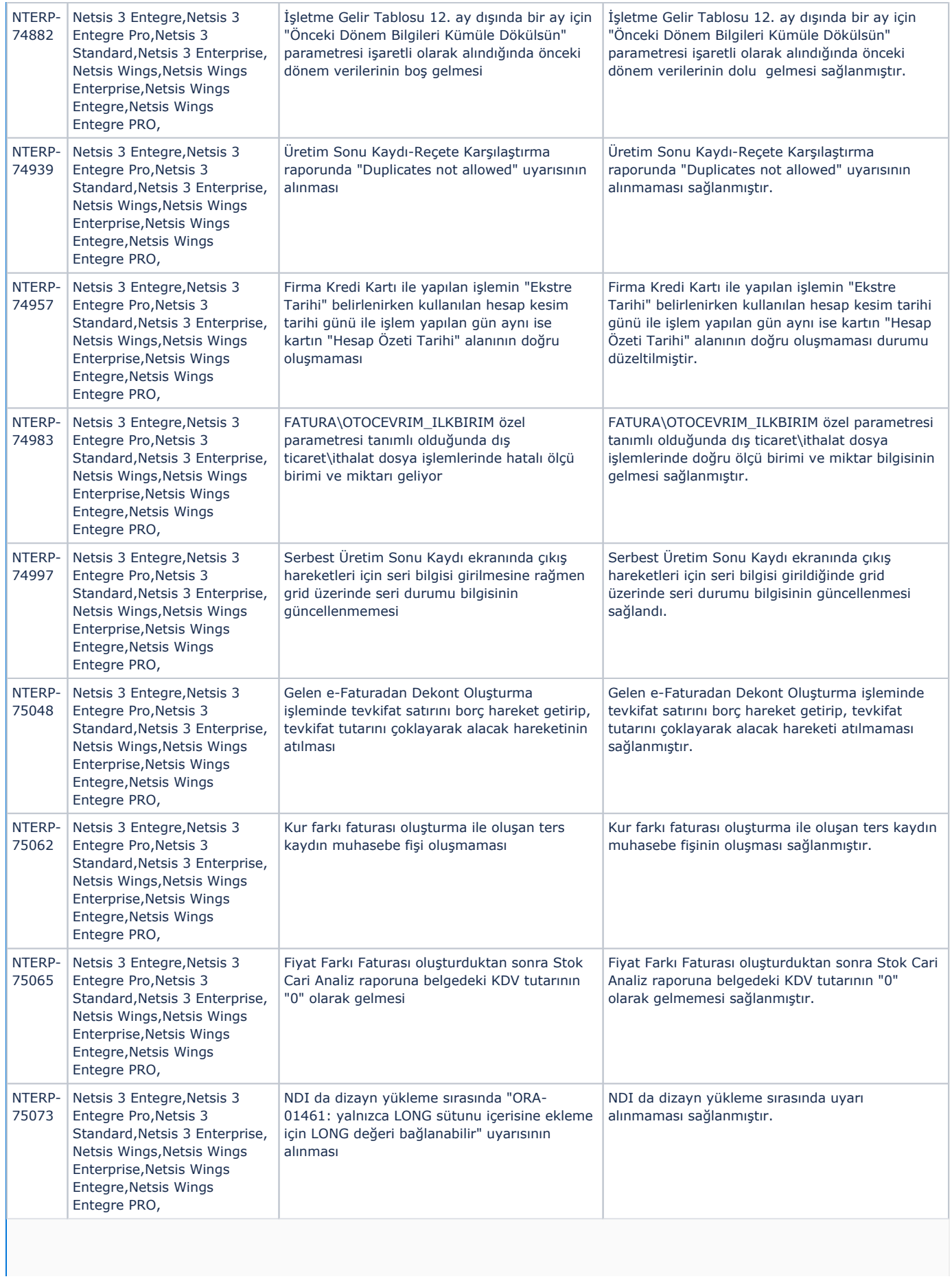

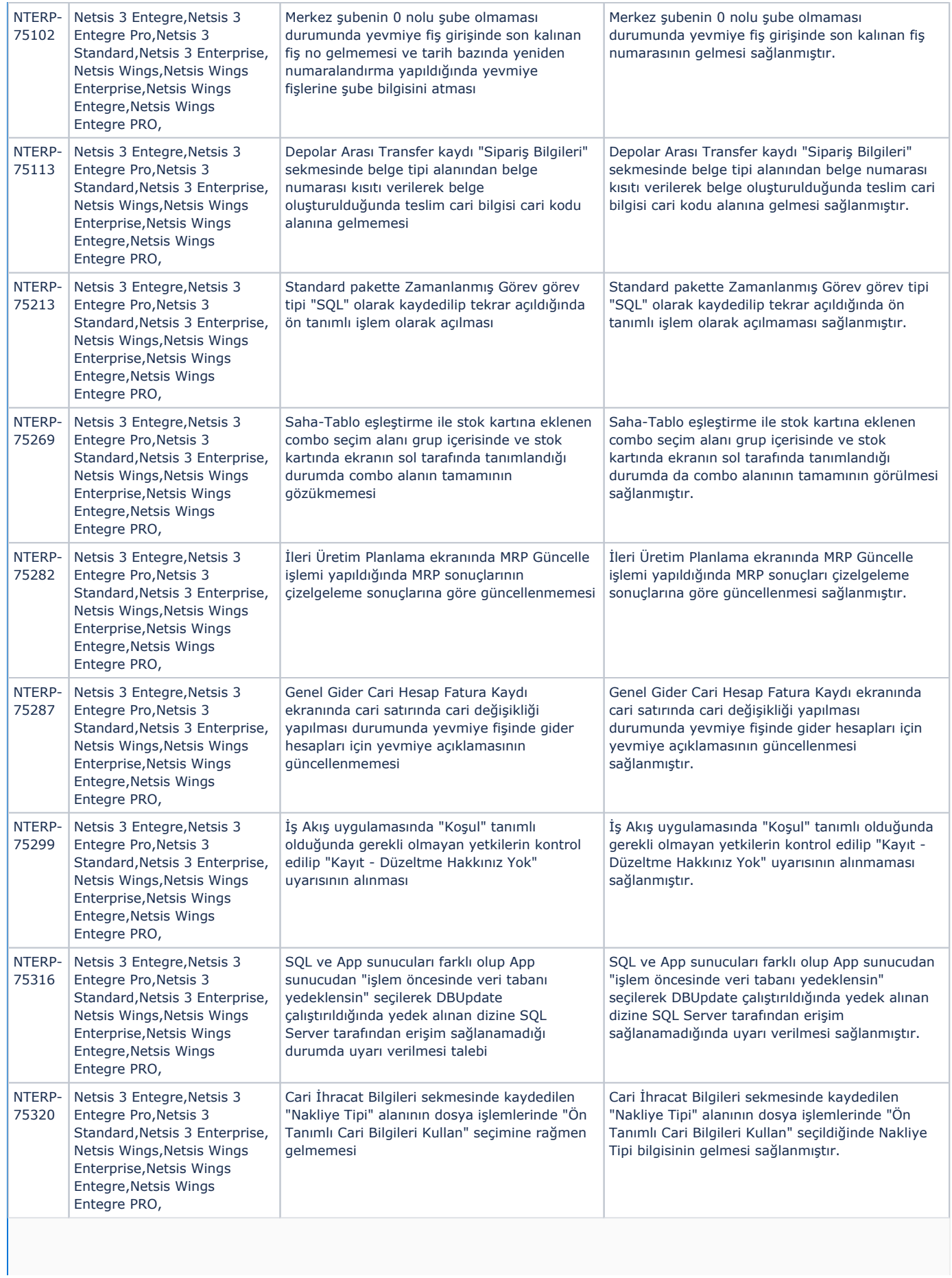

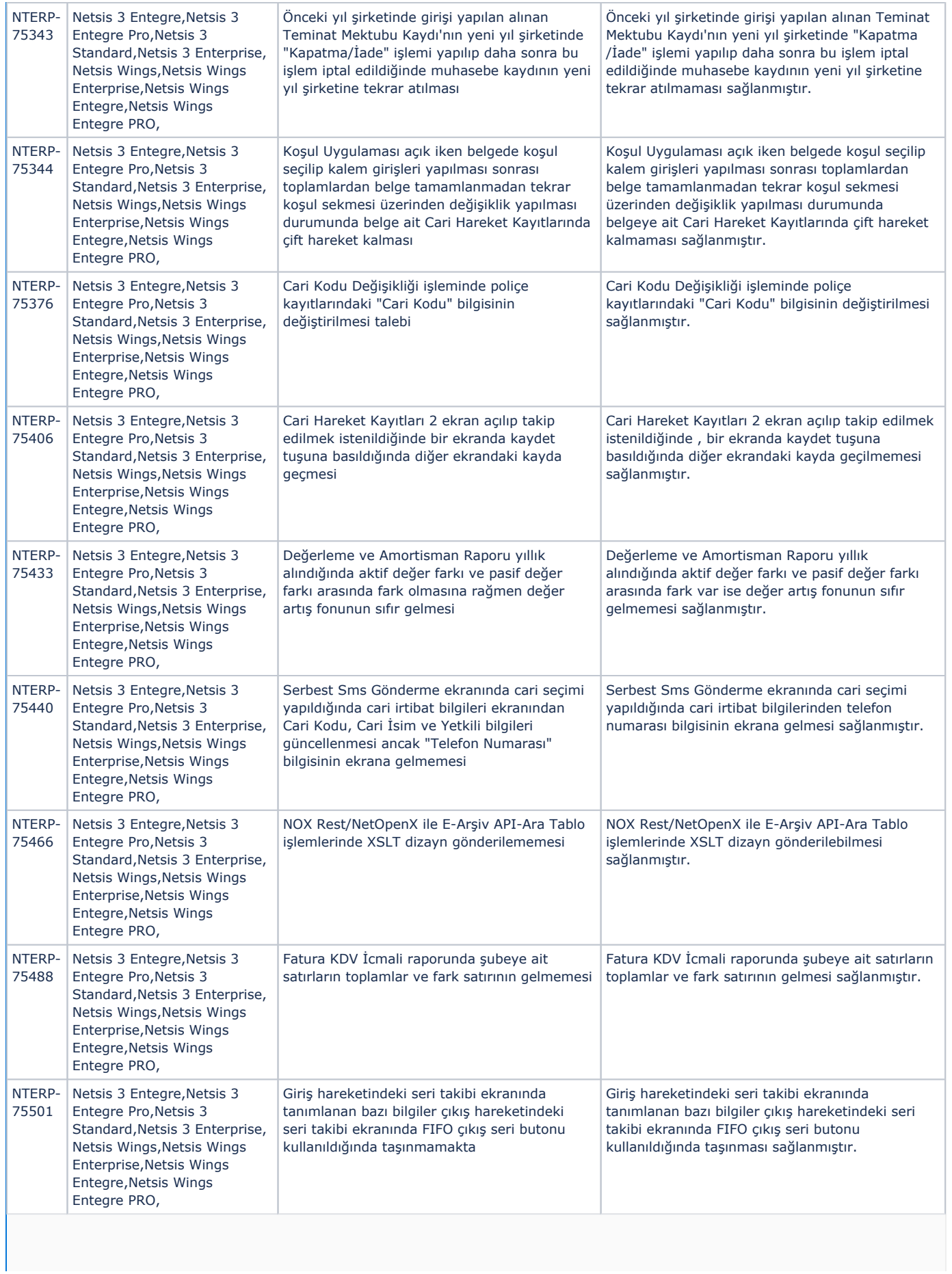

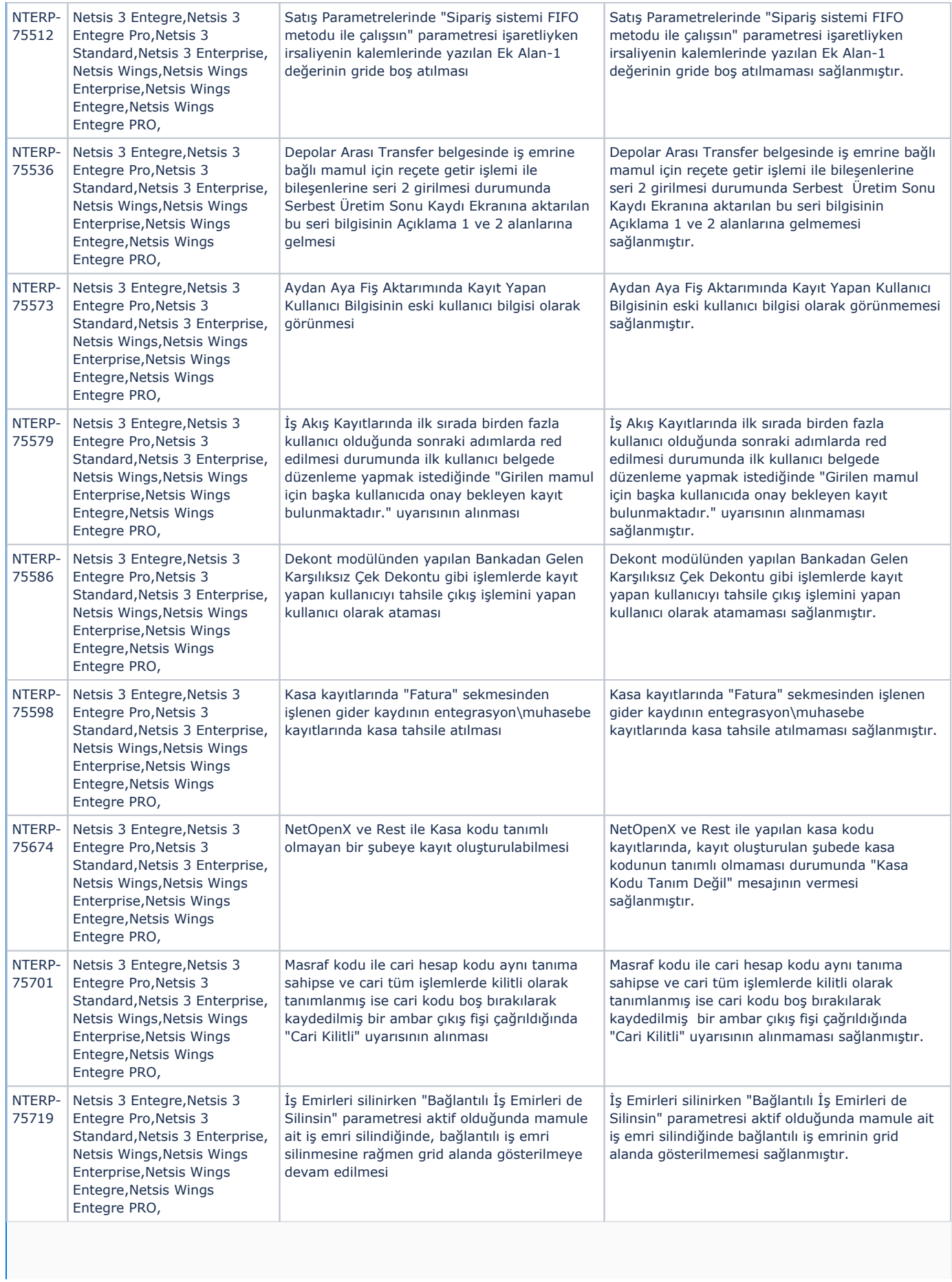

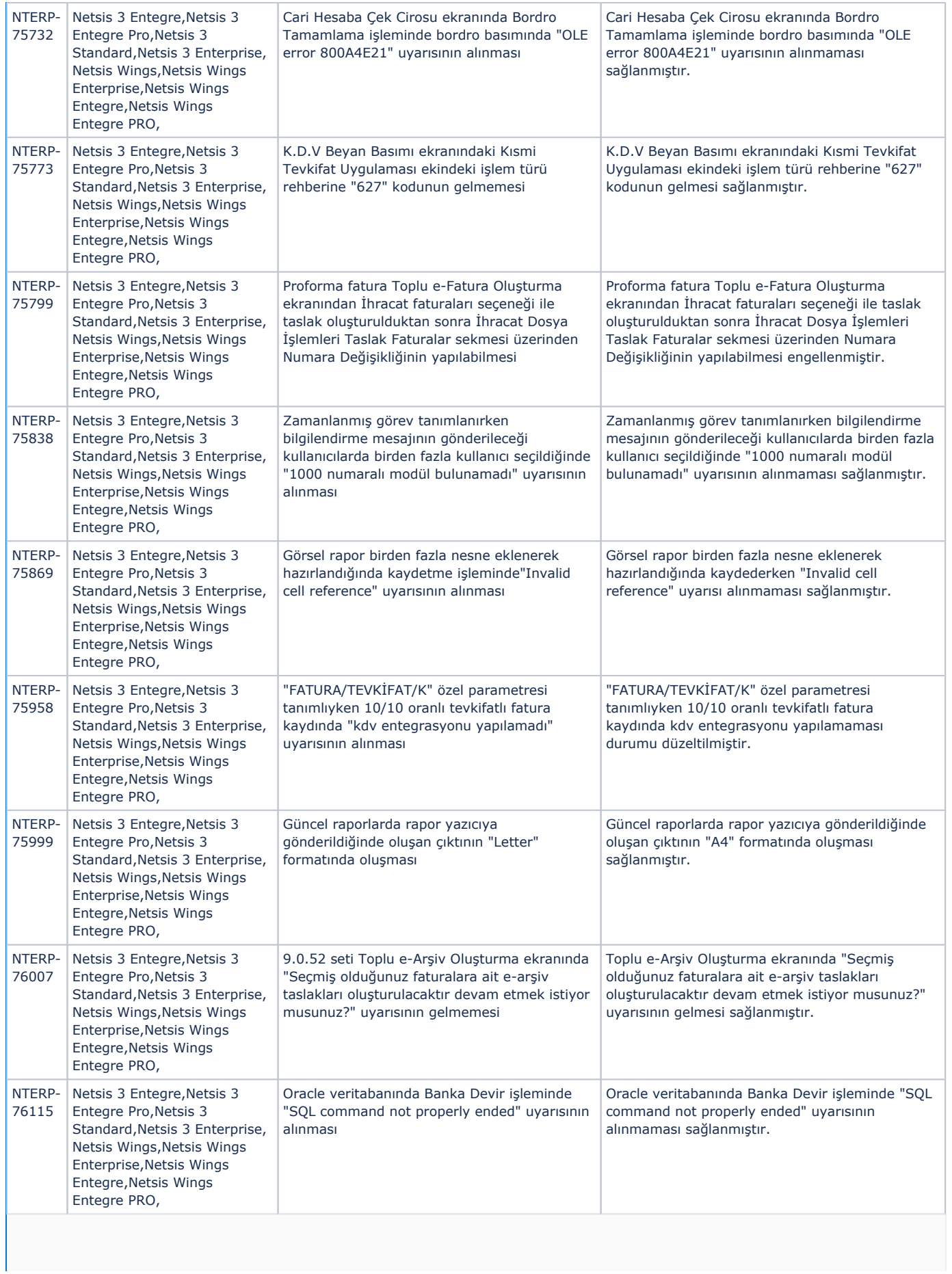

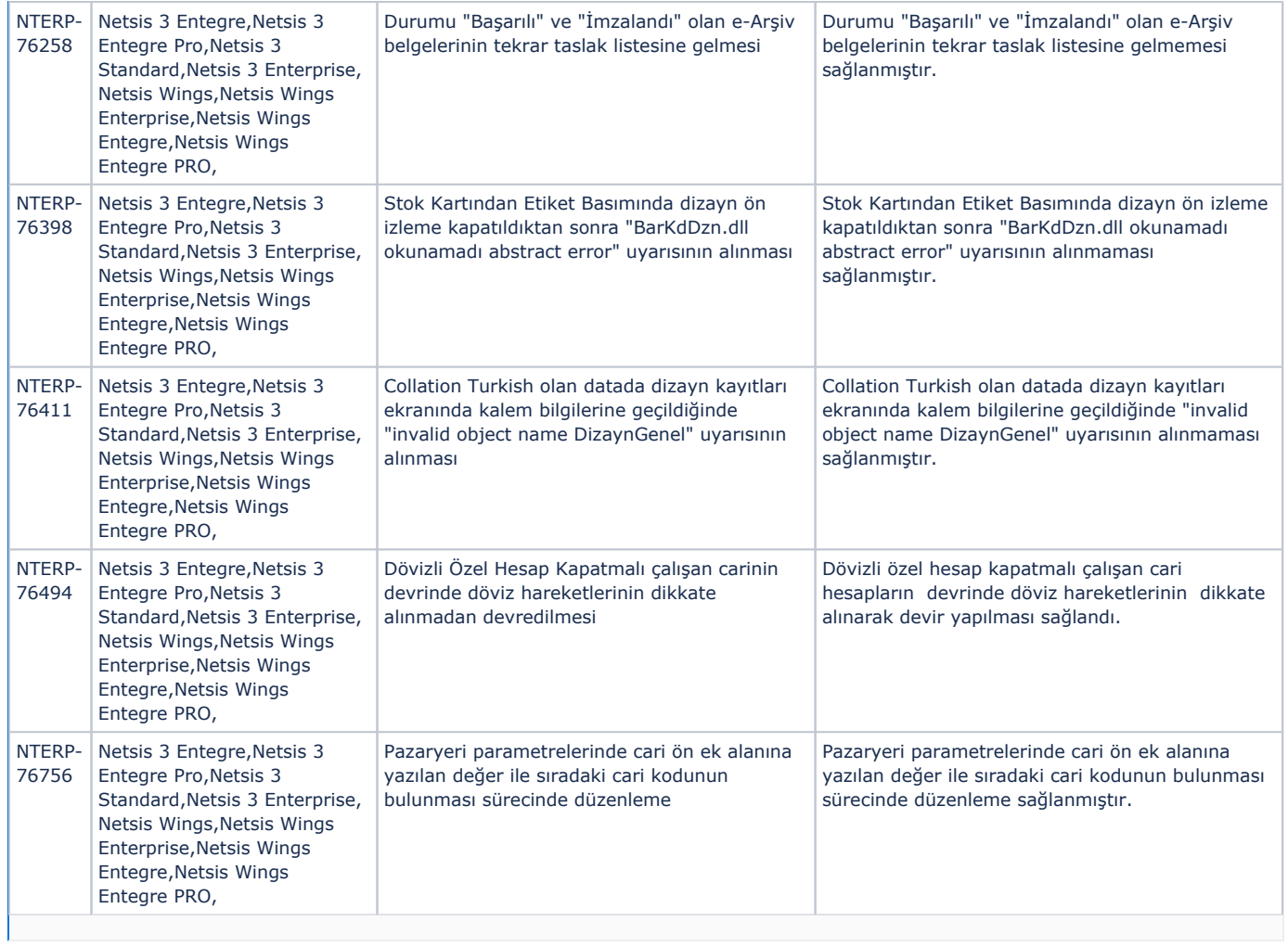